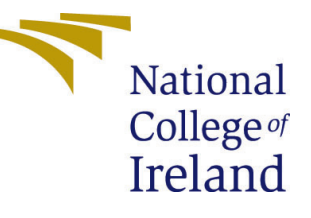

# Configuration Manual

MSc Research Project Data Analytics

Merve Baskan Student ID: 20238096

School of Computing National College of Ireland

Supervisor: Paul Stynes, Musfira Jilani and Pramod Pathak

#### National College of Ireland Project Submission Sheet School of Computing

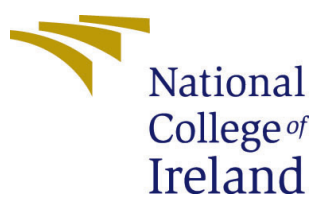

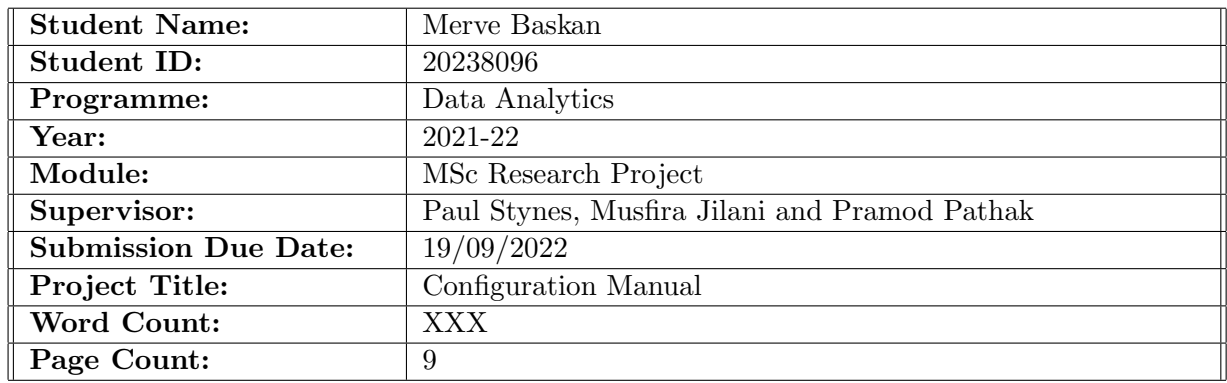

I hereby certify that the information contained in this (my submission) is information pertaining to research I conducted for this project. All information other than my own contribution will be fully referenced and listed in the relevant bibliography section at the rear of the project.

ALL internet material must be referenced in the bibliography section. Students are required to use the Referencing Standard specified in the report template. To use other author's written or electronic work is illegal (plagiarism) and may result in disciplinary action.

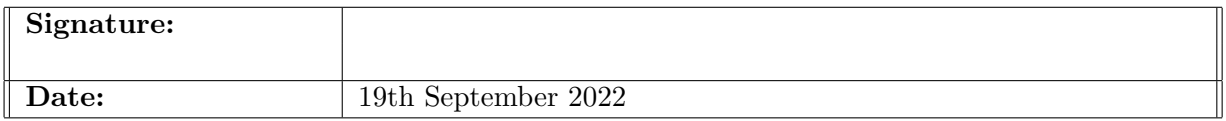

#### PLEASE READ THE FOLLOWING INSTRUCTIONS AND CHECKLIST:

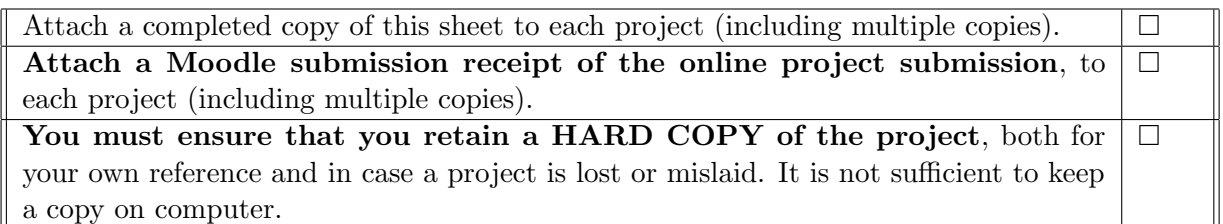

Assignments that are submitted to the Programme Coordinator office must be placed into the assignment box located outside the office.

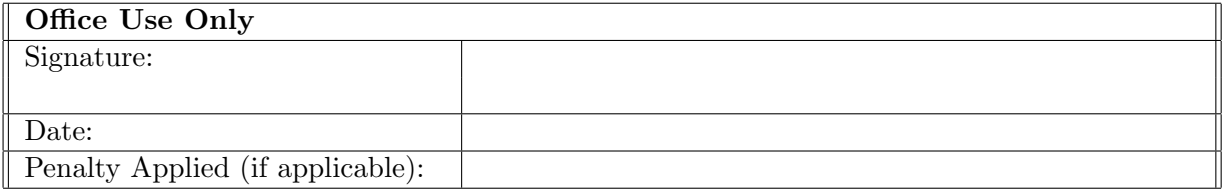

## Configuration Manual: A Machine Learning Framework to Address Customer Churn Problem Using Uplift Modelling and Prescriptive Analysis

Merve Baskan 20238096

19/09/2022

#### 1 Introduction

This document provides an overview of all the processes followed in the research project. The performance of each machine learning model is assessed, and the best model is chosen. The tools, approaches, and libraries utilized are explained in the following sections of this document. This research aims to compare the uplift model and the conventional customer churn prediction model. The ability to target the right customer group is evaluated for both models.

As stated in the research report, Experiment 1 is a replica of state-of-the-art research and the implementation is provided in open source by the author. Experiment 2 and Experiment 3 were explained in this document.  $\frac{1}{2}$  $\frac{1}{2}$  $\frac{1}{2}$ 

### 2 Hardware and Software Specifications

Software Specifications: The Integrated Development Environment (IDE) used for the implementation of this research is Google Colaboratory and the programming language used is Python (v.3.7.13). The main libraries that utilized are:Matplotlib (v.3.2.2), Pandas (v.1.3.5), Xgboost (v.0.90), Seaborn (v.0.11.2) and Sci-kit learn (v.1.0.2)

Hardware specifications: ASUS ZenBook UM425UA-AM164T, Storage: 512GB  $M.2$  NVMe<sup>™</sup> PCIe $\widehat{R}$  3.0 SSD, RAM: 8.0 GB, Processor: AMD Ryzen<sup>™</sup> 5 5500U Mobile Processor (6-core/12-thread, 11MB cache, up to 4.0 GHz max boost), Operating System: Windows 10 Home.

#### 3 Data Preprocessing

[Figure 1](#page-3-0) shows the Python libraries and packages required for the project. Since the code block belongs to Experiment 2.2, it contains the XGBoost package. "from sk-

<span id="page-2-0"></span> $1$ website: [https://www.kaggle.com/code/davinwijaya/why-you-should-start-using-uplift-mo](https://www.kaggle.com/code/davinwijaya/why-you-should-start-using-uplift-modeling/notebook)deling/ [notebook](https://www.kaggle.com/code/davinwijaya/why-you-should-start-using-uplift-modeling/notebook)

learn.linear model import LogisticRegression" is used in Experiment 3.1 and 3.2, which includes Logistic Regression application.

<span id="page-3-0"></span>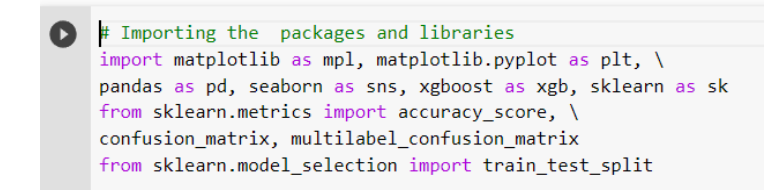

Figure 1: Python libraries and packages

In [Figure 2,](#page-3-1) 21572 null values in "reamining contract", 381 null values in "download avg" and "upload avg" can be seen. Columns that will not be used for analysis and 381 null values are cleaned. "reamining contract" means that the customer has never preferred the contract. Therefore null values can be filled with 0. Also, a new column "has contract" is created to show whether the customer has already selected the contract or not (0 or 1). The new dataset consists of 71893 non-null rows and 11 columns.[\(Figure 3\)](#page-3-2)

| df.isna() . sum()                                                                                                    |                                                                                                    |
|----------------------------------------------------------------------------------------------------|----------------------------------------------------------------------------------------------------|
| id<br>is tv_subscriber<br>is movie package subscriber<br>subscription age<br>bill avg<br>21572<br>reamining_contract<br>service failure count<br>$\Omega$<br>download avg<br>381<br>381<br>upload_avg<br>download_over_limit<br>ø<br>0<br>churn<br>dtype: int64 | $test \text{cols} = df.columns.tolist()$<br>test cols.insert(5, 'has contract')<br># Creating is contract column<br>$df['has contract'] = df['remaining contract']$ .apply(lambda x: 0 if pd.isna(x) else 1)<br># Imputing null values with 0<br>df['reamining contract'].replace(np.nan, 0, inplace=True)<br># Rearranging columns<br>$test$ prepared = df[ $test$ cols]<br>column names = ['is tv subscriber' 'is movie package subscriber' 'subscription age' 'bill avg' 'reamining contract', |
| import numpy as np<br>df['download_avg'].replace('', np.nan, inplace=True)<br>df['upload_avg'].replace(''.np.nan, inplace=True)                                                                                                    | 'has_contract', service_failure_count', download_avg', 'upload_avg', 'download_over_limit', 'churn']<br>$df = df.reindex(columns=column names)$                                                                                                    |
| df.dropna(subset=['download avg'], inplace=True)<br>$df$ droppa(subset-['upload avg'] inplace-Irue)                                                                                                    |                                                                                                    |

<span id="page-3-1"></span>Figure 2: Data Cleaning and Feature Engineering

| r 1 |                                                                                                    | df.info()                                                 |                        |         |  |  |  |
|-----|----------------------------------------------------------------------------------------------------|-----------------------------------------------------------|------------------------|---------|--|--|--|
|     |                                                                                                    |                                                           |                        |         |  |  |  |
|     | <class 'pandas.core.frame.dataframe'=""><br/>Int64Index: 71893 entries, 0 to 72273<br/>Data columns (total 11 columns):</class> |                                                           |                        |         |  |  |  |
|     | #                                                                                                    | Column                                                    | Non-Null Count         | Dtvpe   |  |  |  |
|     |                                                                                                    |                                                           |                        |         |  |  |  |
|     | 0                                                                                                    | is_tv_subscriber                                          | 71893 non-null int64   |         |  |  |  |
|     | $\mathbf{1}$                                                                                                    | is movie package subscriber 71893 non-null int64          |                        |         |  |  |  |
|     | 2                                                                                                    | subscription age                                          | 71893 non-null float64 |         |  |  |  |
|     | 3                                                                                                    | bill avg                                                  | 71893 non-null         | int64   |  |  |  |
|     | $\overline{4}$                                                                                                    | reamining contract                                        | 71893 non-null         | float64 |  |  |  |
|     | 5                                                                                                    | has contract                                              | 71893 non-null         | int64   |  |  |  |
|     | 6                                                                                                    | service failure count                                     | 71893 non-null         | int64   |  |  |  |
|     | 7                                                                                                    | download_avg                                              | 71893 non-null         | float64 |  |  |  |
|     | 8                                                                                                    | upload avg                                                | 71893 non-null float64 |         |  |  |  |
|     | 9                                                                                                    | download over limit                                       | 71893 non-null         | int64   |  |  |  |
|     | 10                                                                                                    | churn                                                     | 71893 non-null int64   |         |  |  |  |
|     |                                                                                                    | dtypes: $float64(4)$ , $int64(7)$<br>memory usage: 6.6 MB |                        |         |  |  |  |

<span id="page-3-2"></span>Figure 3: Processed Data Before Uplift Model Applications

As a requirement of the uplift model, there should be a control group and a treatment group. In the dataset in this research, churn(1) and not churn(0) already serve as control groups. However, the treatment group should be selected. The treatment group to be selected should also provide a binary classification as yes=1, no=0. As seen in [Figure 4,](#page-4-0) the first selected treatment column is "has contract" and the second is "is tv subscriber". These two treatments were used in experiments independently of each other, and treatment correlations( $\%$ ) were compared in the research report. [Figure 5](#page-4-1)

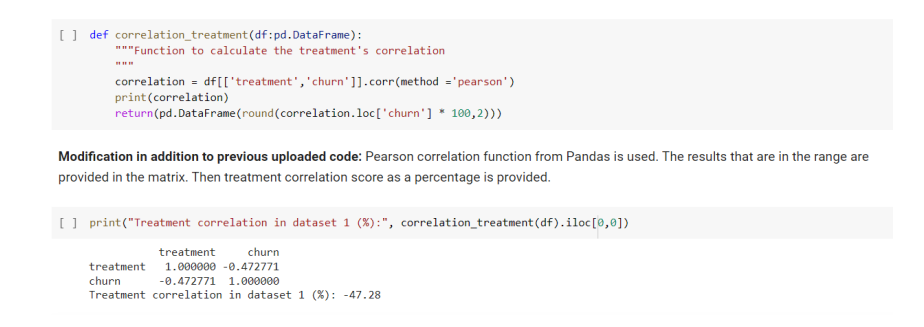

<span id="page-4-0"></span>Figure 4: Treatment identification and treatment correlation of "has contract" (The percentage print code was revised after the first submission

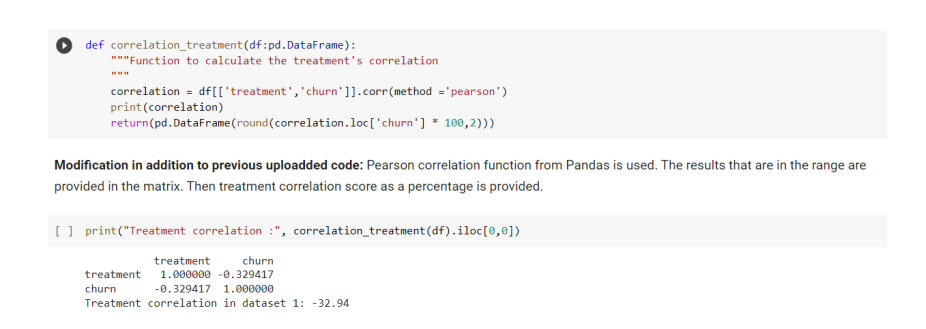

<span id="page-4-1"></span>Figure 5: Treatment identification and treatment correlation of "is tv subscriber" (The percentage print code was revised after the first submission

After determining the control and treatment groups, the next step is to determine the 4 target classes. In the research report, it is explained how the target classes are determined.[\(Figure 6\)](#page-4-2)

```
[ ] def declare_target_class(df:pd.DataFrame):
""Function for declare the target class
\frac{1}{2}#CN:df['target_class'] = 0#CR:df. loc[(df. treatment == 0) & (df. churn == 0), 'target_class'] = 1#TN:df. loc[(df. treatment == 1) & (df. churn == 1), 'target_class'] = 2#TR:df. loc[(df. treatment == 1) & (df. churn == 0), 'target_class'] = 3return df
```
<span id="page-4-2"></span>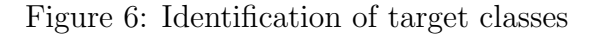

## 4 Machine Learning

[Figure 7](#page-5-0) shows that 30% of the data used for testing, and the remaining 70% of the data for training. XGBoost training-test steps for both the uplift model and the conventional churn model are shown. "prediction results" output can be seen in [Figure 11.](#page-7-0)

In the conventional churn model, '**prediction\_churn**' is used for accuracy. However, 'proba churn' is used to calculate the uplift for prescriptive analysis. For the Uplift modeling prediction analysis, 4 different confusion matrixes are created for 4 different target classes. Also, while XGBoost is used for Experiment 2, Logistic Regression is used for Experiment 3. [\(Figure 8\)](#page-5-1)

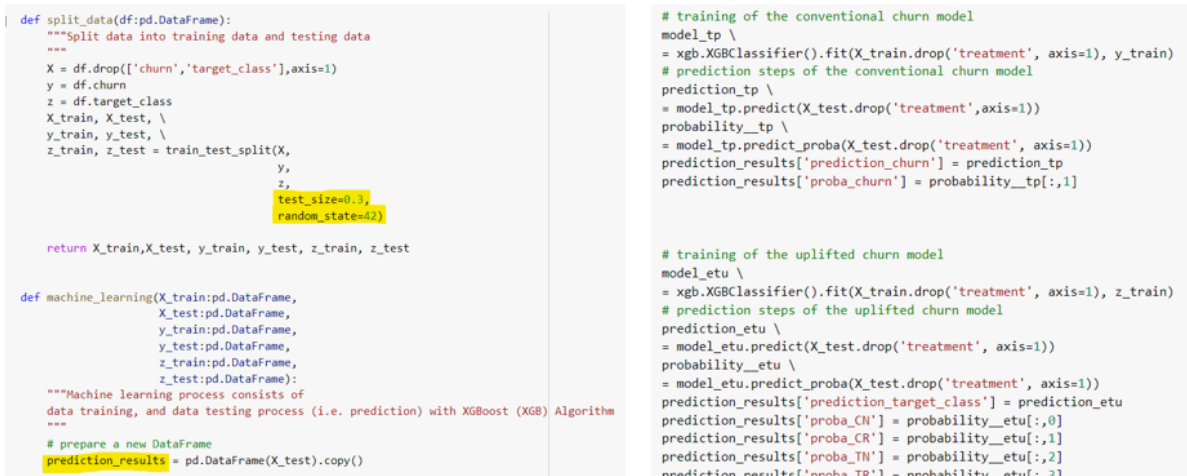

<span id="page-5-0"></span>Figure 7: Machine Learning using XGBoost

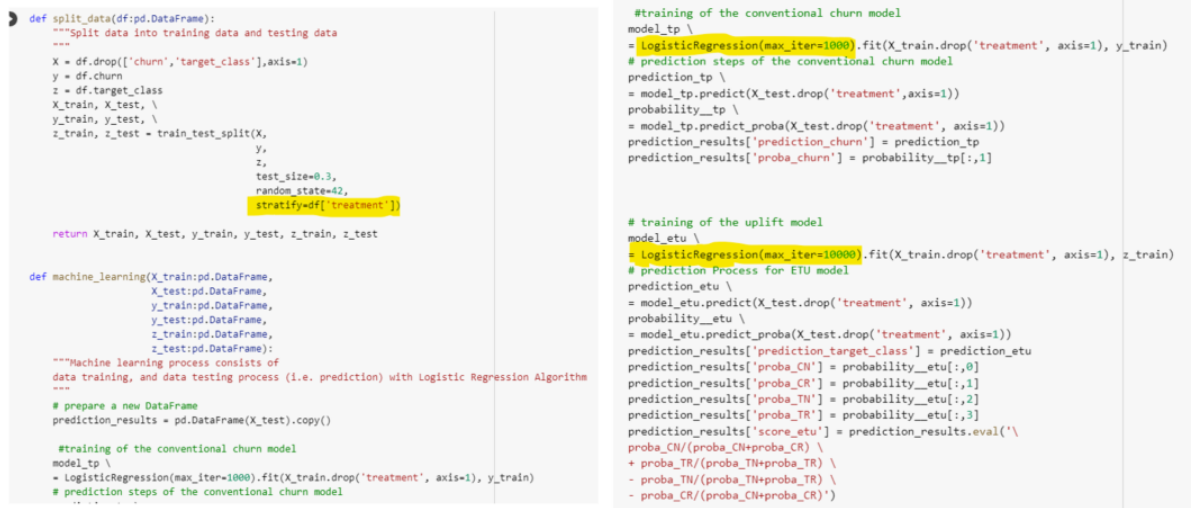

<span id="page-5-1"></span>Figure 8: Machine Learning using Logistic Regression (revised after first submission)

At first, logistic regression models do not converge, therefore, the maximum number of iterations for logistic regression are increased to solve this problem (1000 max. iterations for the conventional churn model, and 10000 max. iterations for the uplift model)[.Figure 8](#page-5-1) After the iteration change, model fitting is provided. Also, "stratify" parameter is added in order to avoid bias. One of the disadvantages of logistic regression emerges as the dataset is linearly separable. As seen in [Figure 12,](#page-7-1) in the application performed with treatment 1, "CN" and "CR" probabilities are close to 0, while "TN" and "TR" has values close to 1. Although using "stratify" mitigates this condition, negative uplift scores still occur.

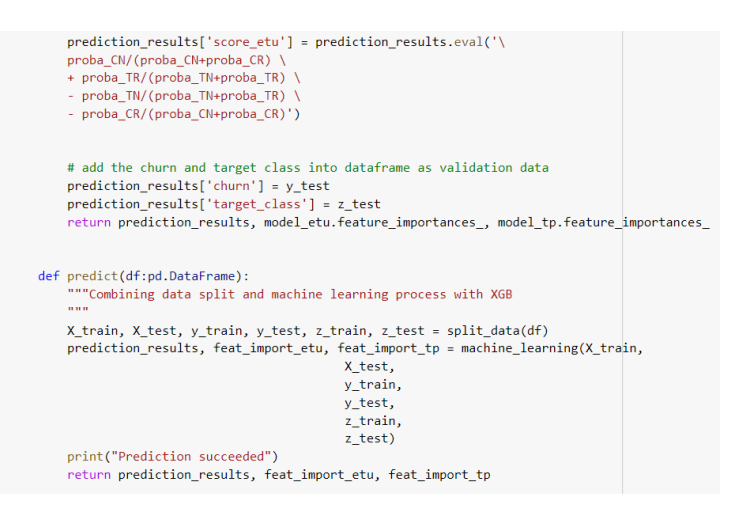

<span id="page-6-0"></span>Figure 9: The rest of machine learning process and uplift score calculation for uplift model

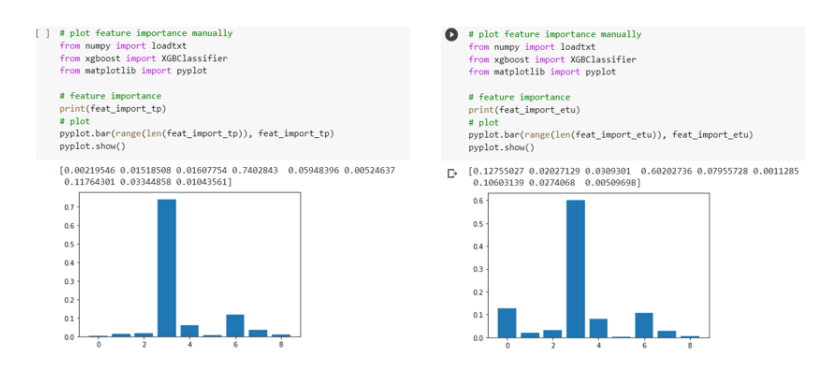

<span id="page-6-1"></span>Figure 10: Feature Importance Plots

In [Figure 9,](#page-6-0) the final part of the machine learning code block is presented and uplift score is calculated for the uplift model using Lai's generalized weighed uplift method (LGWUM). In [Figure 10,](#page-6-1) feature importance plots for conventional churn prediction model and uplift model are shown when XGboost is used. Although this step is not used in research, this step will be important when a similar study is done with a dataset with many attributes.

#### 5 Evaluation

[Figure 11](#page-7-0) is shown to explain the results more clearly: The uplift score calculated from the target class prediction probabilities for uplift model and the churn probability is used

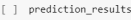

|  |       |      |          |          | rrvice_failure_count download_avg upload_avg download_over_limit prediction_churn <mark>proba_churn prediction_target_class proba_CN proba_CN proba_TN proba_TR</mark> score_etu churn target_class |            |                                       |                                                     |          |          |
|--|-------|------|----------|----------|----------------------------------------------------------------------------------------------------|------------|---------------------------------------|-----------------------------------------------------|----------|----------|
|  | 106.3 | 14.2 |          | 0.055426 |                                                                                                    |            |                                       | 3  0.000956  0.001095  0.068535  0.929414  0.794526 | $\sim$ 0 |          |
|  | 23.8  | 76   |          | 0.056250 |                                                                                                    |            |                                       | 3 0.014565 0.021434 0.046430 0.917572 0.712861      |          |          |
|  | 50    | 0.3  | $\sim$ 0 | 0.959713 |                                                                                                    |            | 2 0.423940 0.013739 0.534654 0.027667 | 0.035619                                            |          | $\Omega$ |
|  | 310   | 49   |          | 0.983340 |                                                                                                    | 2 0.137084 |                                       | 0.006705 0.837242 0.018969 -0.048946                |          |          |

<span id="page-7-0"></span>Figure 11: Prediction Results

| prediction results |                       |      |              |              |          |                                                                                                    |                                                                  |  |             |            |  |
|--------------------|-----------------------|------|--------------|--------------|----------|----------------------------------------------------------------------------------------------------|------------------------------------------------------------------|--|-------------|------------|--|
|                    |                       |      |              |              |          | ice failure_count download_avg upload_avg download_over_limit prediction_churn proba_churn prediction_target_class proba_CN proba_CR proba_TN proba_TR score_etu churn target_class |                                                                  |  |             |            |  |
|                    | 106.3<br>$\mathbf{0}$ | 14.2 | $\mathbf{0}$ | $\mathbf{0}$ | 0.005623 |                                                                                                    | 3 1.459282e- 5.266617e- 0.007226 0.992774 -0.014451              |  |             | $\sim$ 0   |  |
|                    | $\mathbf{0}$<br>23.8  | 7.6  | $\circ$      | $^{\circ}$   | 0.041279 |                                                                                                    | 3 $\frac{2.308331e-6.057866e}{22}$ 0.056961 0.943039 -0.113920 0 |  |             |            |  |
|                    | 5.0<br>$\mathbf{0}$   | 0.3  | $\mathbf{0}$ | $\mathbf{1}$ | 0.982915 |                                                                                                    | 2 4.580691e- 8.886593e- 0.524809 0.008235 -0.007164              |  |             |            |  |
|                    | $\mathbf{0}$<br>31.0  | 4.9  | $\circ$      | $\mathbf{1}$ | 0.885177 |                                                                                                    | 2 2.485795e- 1.074265e- 0.633962 0.106716 0.205305               |  |             | $\sim$ 1.1 |  |
|                    | 120.9                 | 5.4  |              |              | 0.003905 |                                                                                                    | 2.874503e- 1.356699e- 0.004332 0.995668                          |  | $-0.008663$ |            |  |

<span id="page-7-1"></span>Figure 12: Prediction Results- Logistic Regression (without stratify)

for the conventional model. 'churn' and 'prediction churn' are used for conventional customer churn prediction accuracy. 'target class' and 'prediction target class' are used for the uplift model accuracy. Therefore, while the conventional model predicts 2 outcomes, the uplift model predicts 4 outcomes.[\(Figure 13\)](#page-7-2)

| D | Conventional churn confusion matrix:                                                                                                    |                                          |                                                                                                    |
|---|----------------------------------------------------------------------------------------------------|------------------------------------------|----------------------------------------------------------------------------------------------------|
|   | Predicted True Predicted False<br>Actual True<br>8893<br>Actual False<br>789<br>Uplifted churn confusion matrix:<br>a. CN's confusion matrix:<br>Predicted True Predicted False<br>Actual True<br>16889<br>Actual False<br>2055<br>b. CR's confusion matrix:<br>Predicted True Predicted False<br>Actual True<br>21139<br>Actual False<br>384<br>c. TN's confusion matrix: | 526<br>11360<br>1094<br>1610<br>26<br>99 | def accuracy_evaluation(df:pd.DataFrame):<br>"""Accuracy evaluation<br>31.31.33<br>akurasi cp = accuracy score(df['churn'],<br>df['prediction churn'])<br>print('Conventional churn model accuracy: %.2f%%' % (akurasi_cp * 100.0))<br>akurasi uplift = accuracy score(df['target class'],<br>df['prediction_target_class'])<br>print('Uplifted churn model accuracy: %.2f%%' % (akurasi uplift * 100.0)) |
|   | Predicted True Predicted False<br>Actual True<br>10598<br>Actual False<br>1741                                                                                                    | 2486<br>6743                             | accuracy evaluation(prediction results)                                                                                                    |
|   | d. TR's confusion matrix:<br>Predicted True Predicted False<br>Actual True<br>11616<br>Actual False<br>442                                                                                                    | 936<br>8574                              | Conventional churn model accuracy: 87.79%<br>Uplifted churn model accuracy: 70.88%                                                                                                    |

<span id="page-7-2"></span>Figure 13: Confusion matrix and accuracy results

In [Figure 14](#page-8-0) function ranks the churn probabilities and uplift scores to plot the Qini curve, and the steps for obtaining the Qini curve, Qini coefficient are also shown. The Qini-Coefficient is defined as the difference between the area under the Uplift Curve and the area under the random curve. The calculation below is also included in the code block.  $x= population$  with treatment,  $N= total$  number of customers, uplift $(x)$  =  $Nx/(TR/T)-(CR/C)$  Calculating and adding the Qini value into dataframe in the code block includes the formula below:

$$
qini\ coefficient = \sum_{n=0}^{N-1} uplift-random\ model\ curve
$$

Finally, as seen in [Figure 15](#page-8-1) uplift model's curve illustrated as "UPLIFT" with red line and conventional customer churn model's curve illustrated as "CHURN" with blue

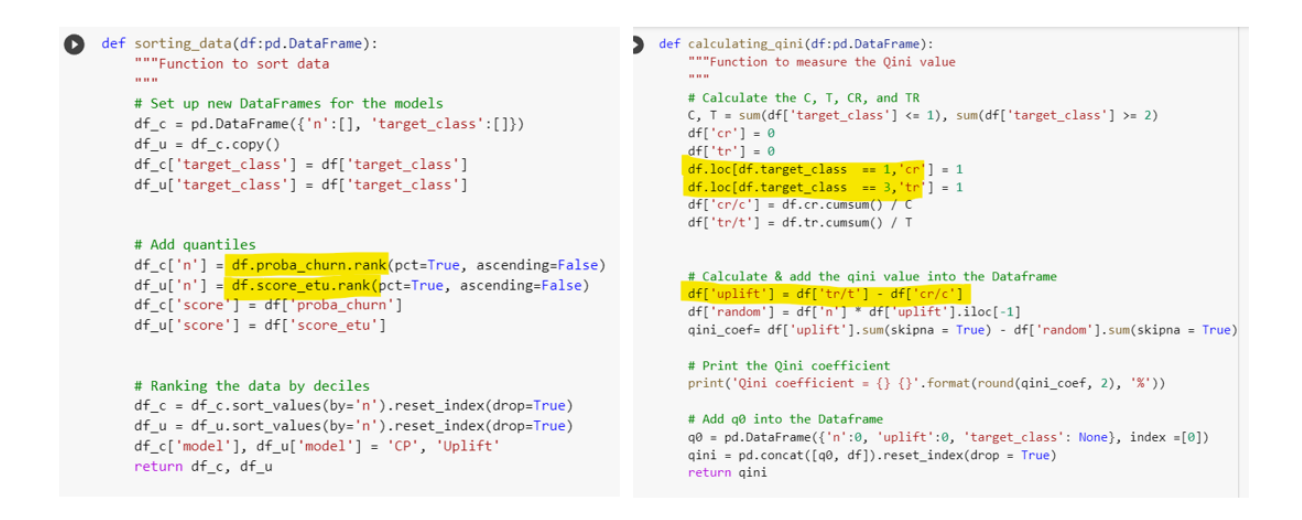

Figure 14: Qini Curve Process and Qini coefficient Part 1

<span id="page-8-0"></span>line.('deepskyblue'). The random model is indicated by the gray line and is considered the baseline for the evaluation section. [Figure 16](#page-9-0) shows the outputs of Qini curve plots, Qini coefficient results for XGBoost with treatment 1(Experiment 2.1) and treatment 2(Experiment 2.2).

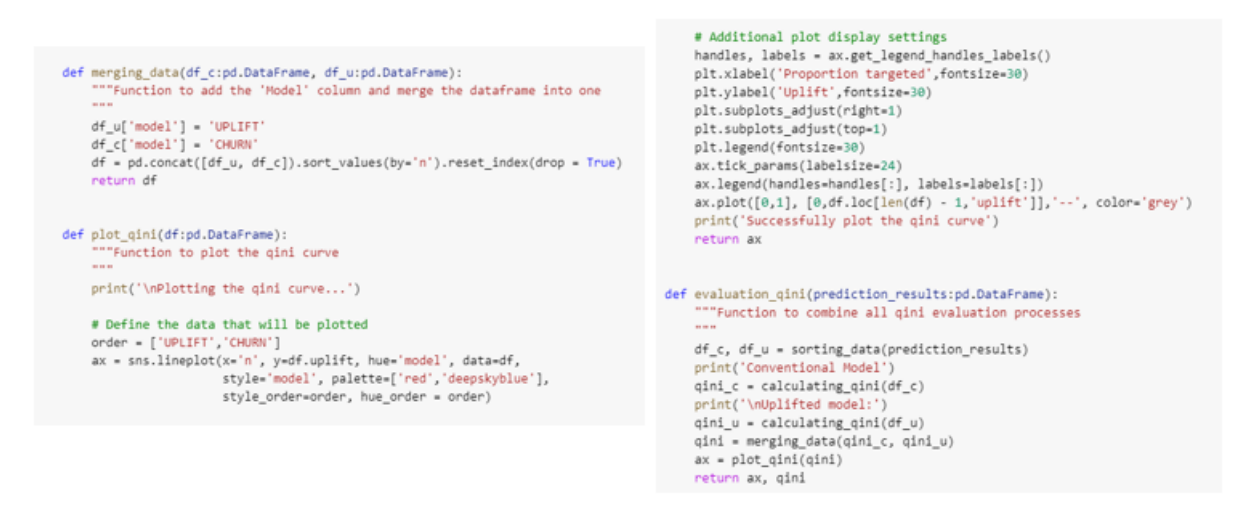

Figure 15: Qini Curve Process and Qini coefficient Part 2

<span id="page-8-1"></span>As explained, the logistic regression models do not converge without editing, however, results are stable, when the same steps as XGBoost are applied. Due to the large number of poorly fitting observations, there is a lack of convergence, that means the data does not fit the model properly. Therefore, the maximum number of iterations for logistic regression are increased.

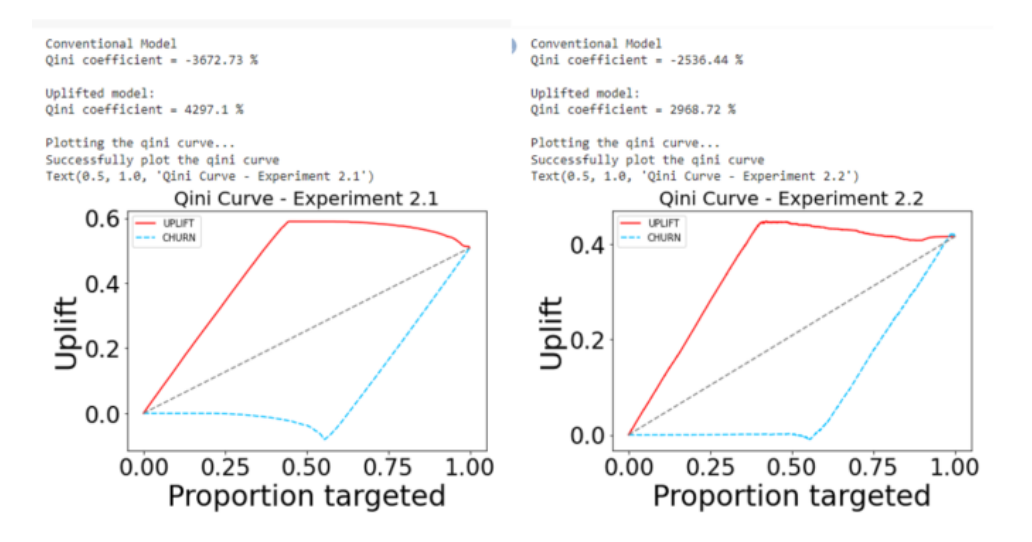

<span id="page-9-0"></span>Figure 16: XGBoost - Qini Plot and Qini coeffficient Results

XGBoost successfully manages to deliver a positive uplift for the customer churn without fail in all experiments. [\(Figure 16\)](#page-9-0) Even though the logistic regression models have a successful uplift and Qini curve with the same application, the models do not converge. The Qini curves and Qini coefficients of the logistic regression models before convergence are shown in [Figure 17.](#page-9-1) The convergence problem in logistic regression is fixed and the effect of the stratify parameter on the result is examined. After adding the parameter, approximately 129% Qini coefficient increase is observed in experiment 3.2, therefore, it is used in the project[.Figure 19](#page-10-1)

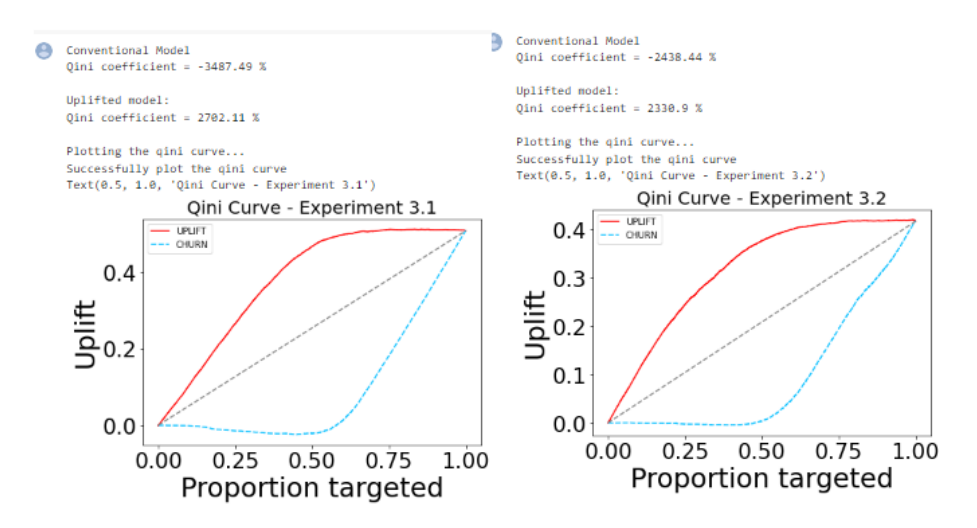

<span id="page-9-1"></span>Figure 17: Logistic Regression- Qini Plot and Qini coeffficient Results(before revision)

<span id="page-10-0"></span>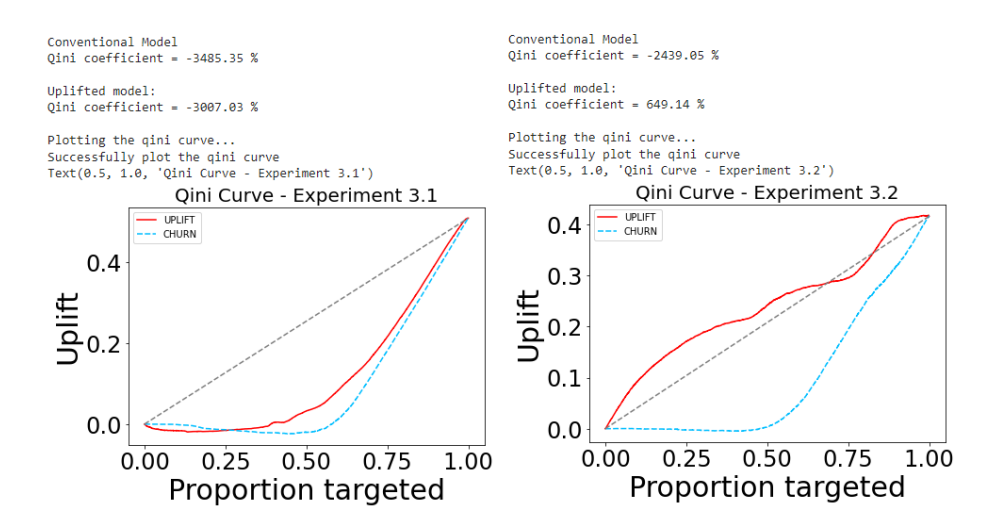

Figure 18: Logistic Regression- Qini Plot and Qini coeffficient Results (after the maximum iteration increase)

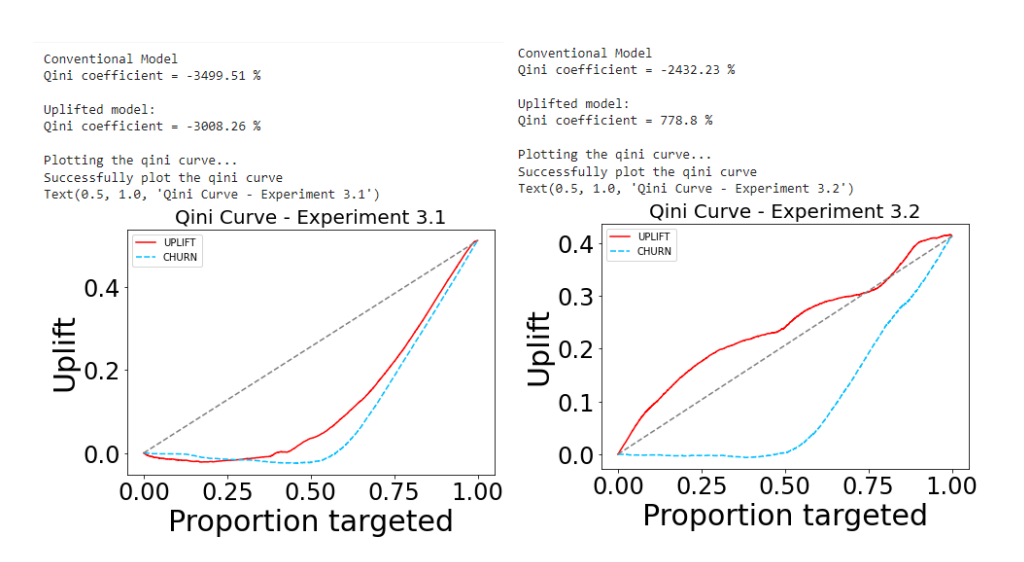

<span id="page-10-1"></span>Figure 19: Logistic Regression- Qini Plot and Qini coeffficient Results (after the maximum iteration increase and using stratify)